## API Managed Groups

A managedGroupRule entity represents the metadata and contents of a given Managed Group Rule. They enable administrators to specify members of local groups on Windows devices.

## Properties

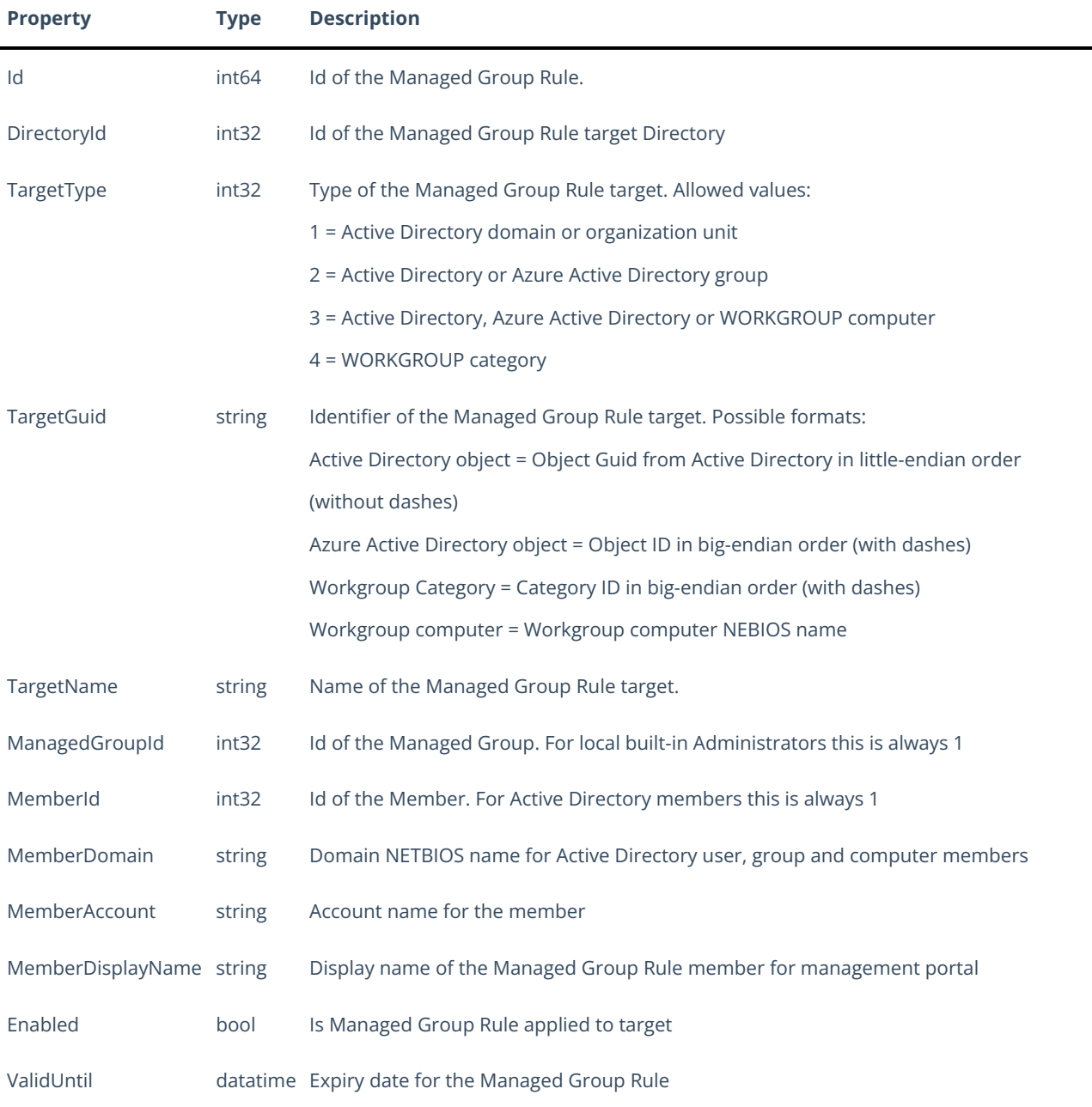

## Relationships

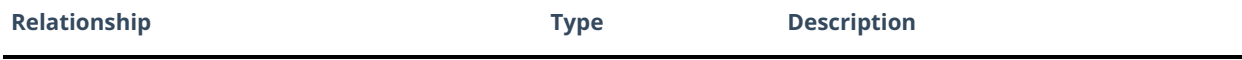

## JSON Representation

Here is a JSON representation of the resource.

{ "Id": 1, "DirectoryId": 2, "TargetType": 3, "TargetGuid": "91eba3a1-a803-4a22-b57f-94af33d1eda9", "TargetName": "COMPUTER1", "ManagedGroupId": 1, "MemberId": 1, "MemberSid": "S-1-5-21-987350600-1586923962-3403462686-1143", "MemberDomain": "DOMAIN", "MemberAccount": "doejo", "MemberDisplayName": "John Doe", "Enabled": true, "ValidUntil": "2020-12-13T14:00:00" }